## www.SarkariExam.com

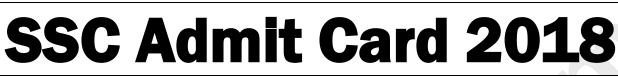

Post Name – Technical Assistant, Junior Chemist, Conservation Assistant and various posts

## **Important Date**

Matric Level Exam Date- 08-Feb-2018 Intermediate Level Exam Date- 24-Feb-2018 Graduate Level Exam Date- 15-Feb-2018

## How to View the Admit Card

## **Instructions for Downloading the SSC Various Posts Admit Card 2018:**

1. Click on the Region wise Download Admit Card link from the Important Link section below:

2. After clicking on the link, candidates will be redirected to the official page.

3. Here the following fields have to be field up by the applicants in order to download the admit card
Registration ID/ Roll Number/ Name
Date of Birth
Father's Name (In case of searching by name)
Captcha code
Click on Search.

4. After clicking on Search, candidates will be able to download and print the admit card.

5. Candidates may download the admit card from the regional websites of SSC also.

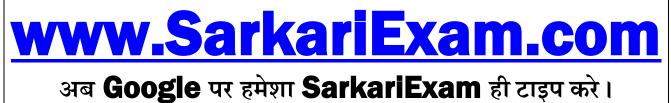